DataMAX Software Group, Inc. El Dorado Hills, CA 95762 USA

# Oracle E-Business Suite Manufacturing Work-In-Process (WIP) Resource

This application is used to charge the resource consumed on a work order/job.

# RFgen Functional Documentation 2021

RFgen provides its customers Oracle-validated, ready-to-use suites of Open Source applications and a development environment that can be used to create new apps or to modify existing apps.

In this document is a description of the application workflow details, technical information, and workflow analysis questions for planning customizations to this application.

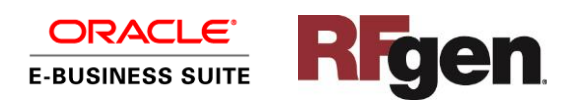

#### Oracle EBS: WIP Resource

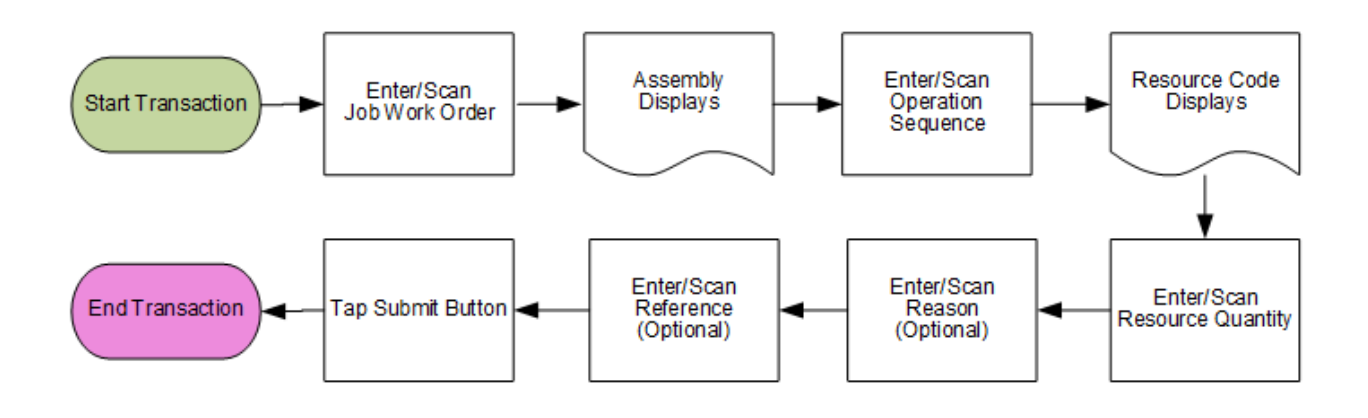

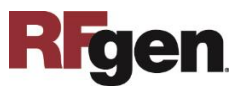

### FMFGII0301-Manufacturing – WIP Resource

This application is used to charge time for labor or resource to perform an operation for a workin-process (WIP) job. A WIP Resource transaction is recorded in Oracle E-Business Suite.

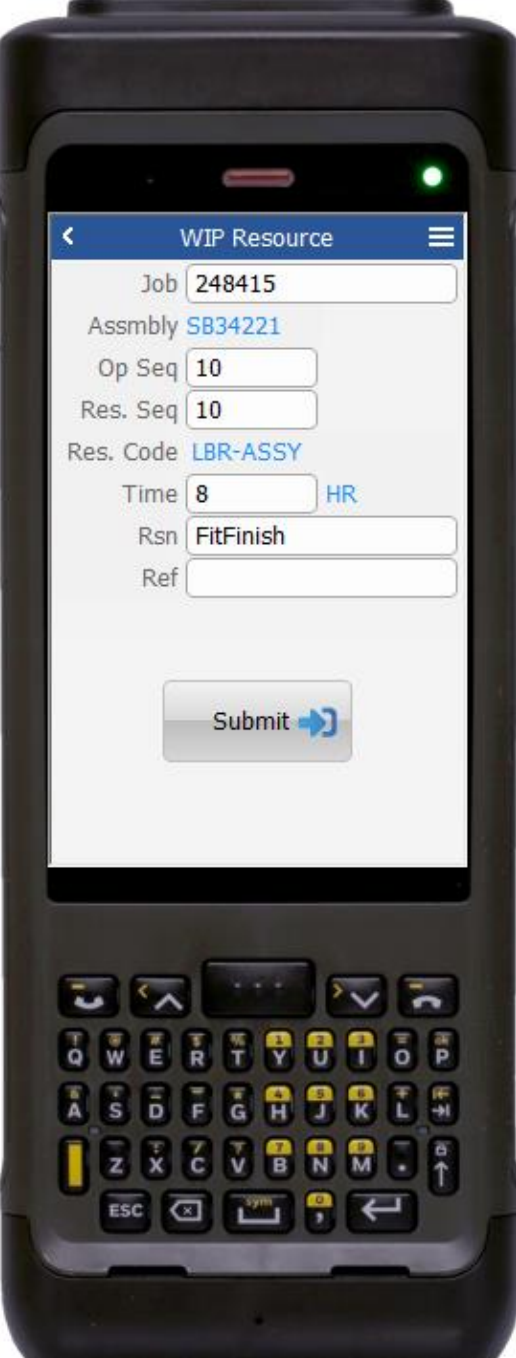

#### Workflow Details

First the user scans, enters, or searches for job work orders.

The assembly item name for the work order displays.

The user selects or enters the operation sequence number.

The user selects or enters the resource sequence number.

This defaults to and displays the Resource Code.

Next, the user enters the resource quantity.

The user enters the reason and reference values which are optional entries.

The user taps the **Submit** button.

The **Submit** button uploads the transaction to save resource for work order in the EBS system.

The arrow in the upper left corner exits the application and takes the user back the user back to the menu.

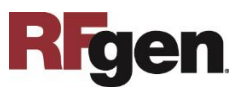

# Technical Information

The following describes the tables used for validation, search lists, or functions for a given prompt in this application.

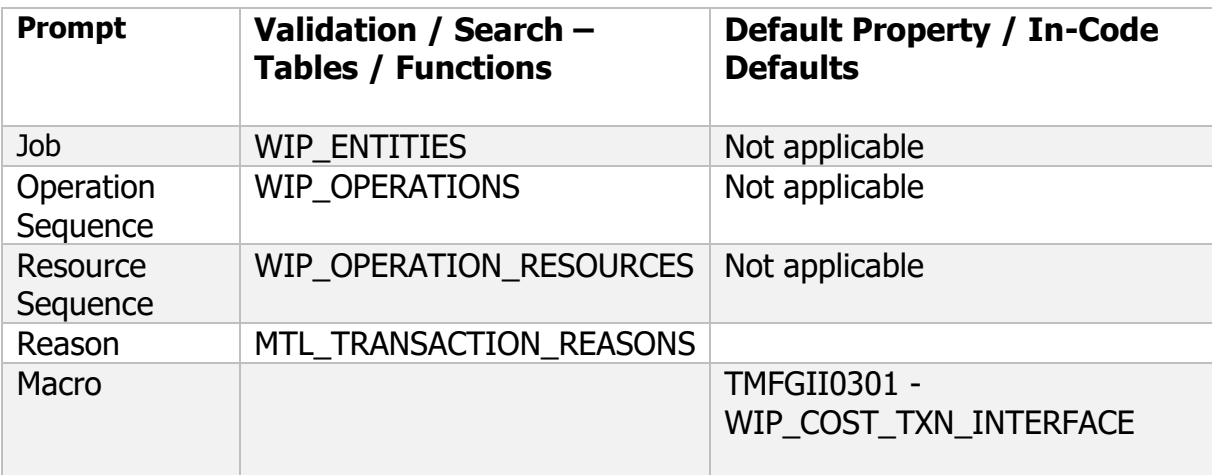

## Customization Considerations

If you are planning on creating a new version of this application or modifying it for a customer, the following questions should be considered before you start.

- 1 Does the user want to see some other information related to the work order on the inquiry screen?
- 2 What processing options are set for WIP Resource?

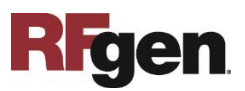